# **Flood Warning System**

**Weixuan Zhang, Ghifari Pradana**

**Mar 13, 2023**

# Contents:

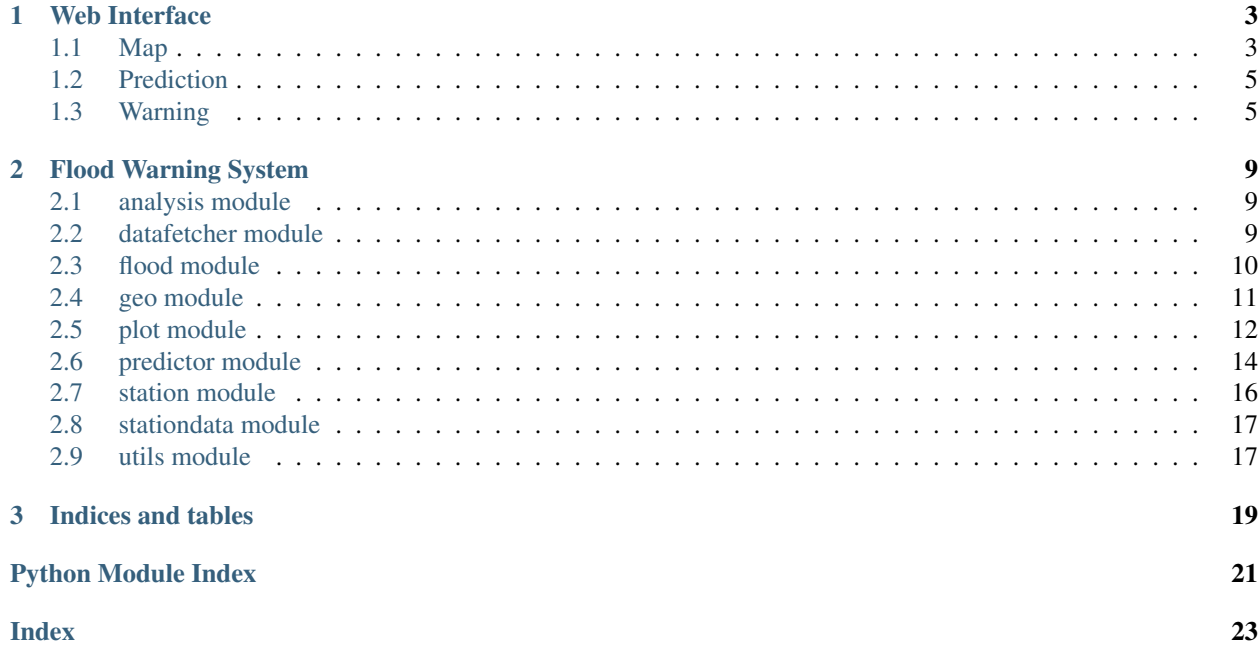

# CHAPTER 1

### Web Interface

<span id="page-6-0"></span>A version of the web interface without neural network is available at [https://flood-warning.herokuapp.com.](https://flood-warning.herokuapp.com)

To run the web interface locally,

- 1. Set your Google Maps API key as an environment variable through bash export API\_KEY=<api\_key>
- 2. Install all the dependencies in requirements.txt (a virtual environment is strongly recommended), then run

bash plaidml-setup  $#$  set the device used for training bokeh serve main.py --port 5100

Alternatively, using Docker

```
bash docker build -t floodwarning .
docker run -it --rm -p 5100:5100 -e API_KEY floodwarning
```
Docker GPU pass through needs to be set according to the specific machine setup used, so it is set to train on the CPU by default. For better performance, run the code without using docker and choose an available GPU using plaidml-setup.

3. Go to http://localhost:5100 from your browser.

### <span id="page-6-1"></span>**1.1 Map**

The colour of each point depends on the relationship between the latest water level of that station and its typical range. Hover tool is also implemented, showing useful information when the mouse hovers above a datapoint. Scroll wheel can be used to zoom in and out, and panning can be done by dragging.

Stations can be selected to display its historical water level data either through clicking on the map or using the search box. Fuzzy matching is implemented for the search box. The selected station will be highlighted on the map.

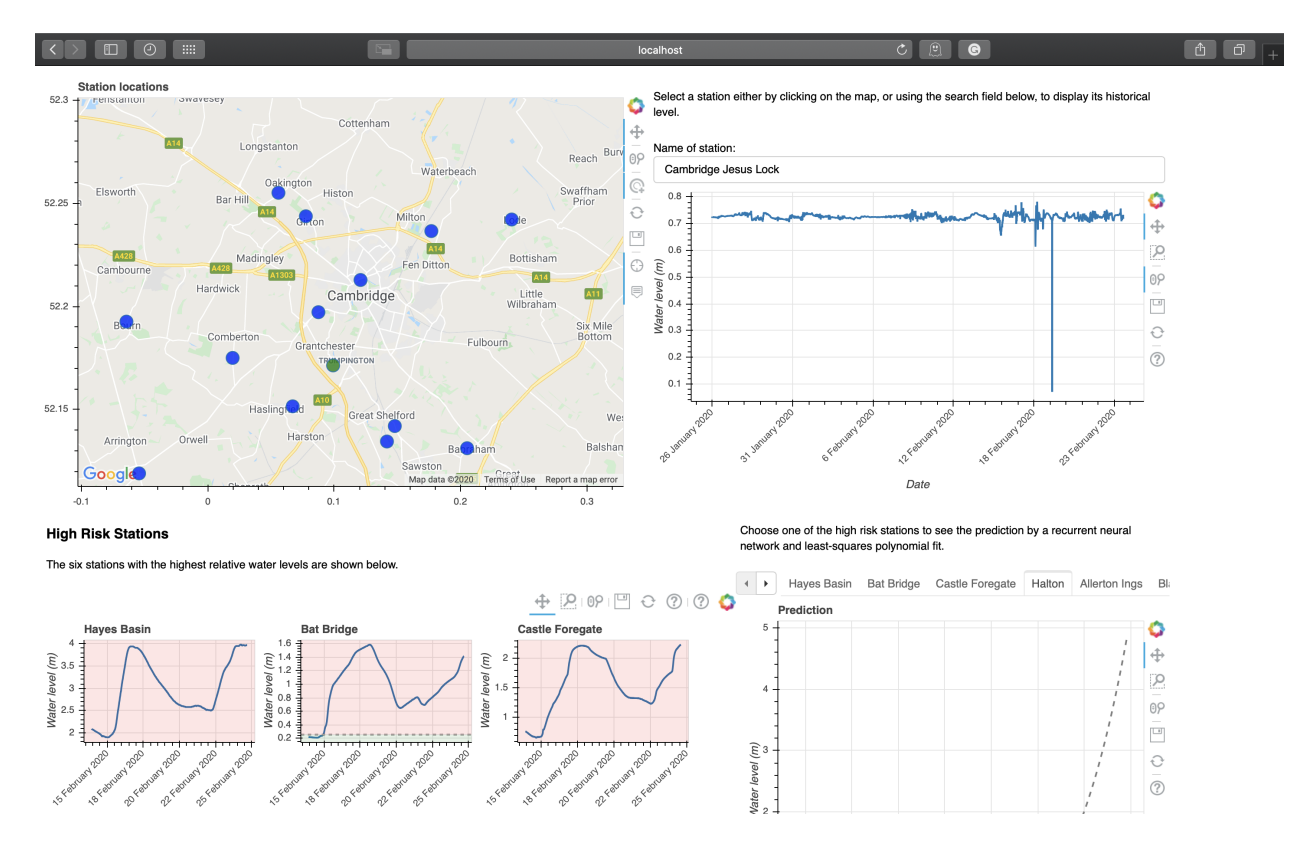

Fig. 1: map

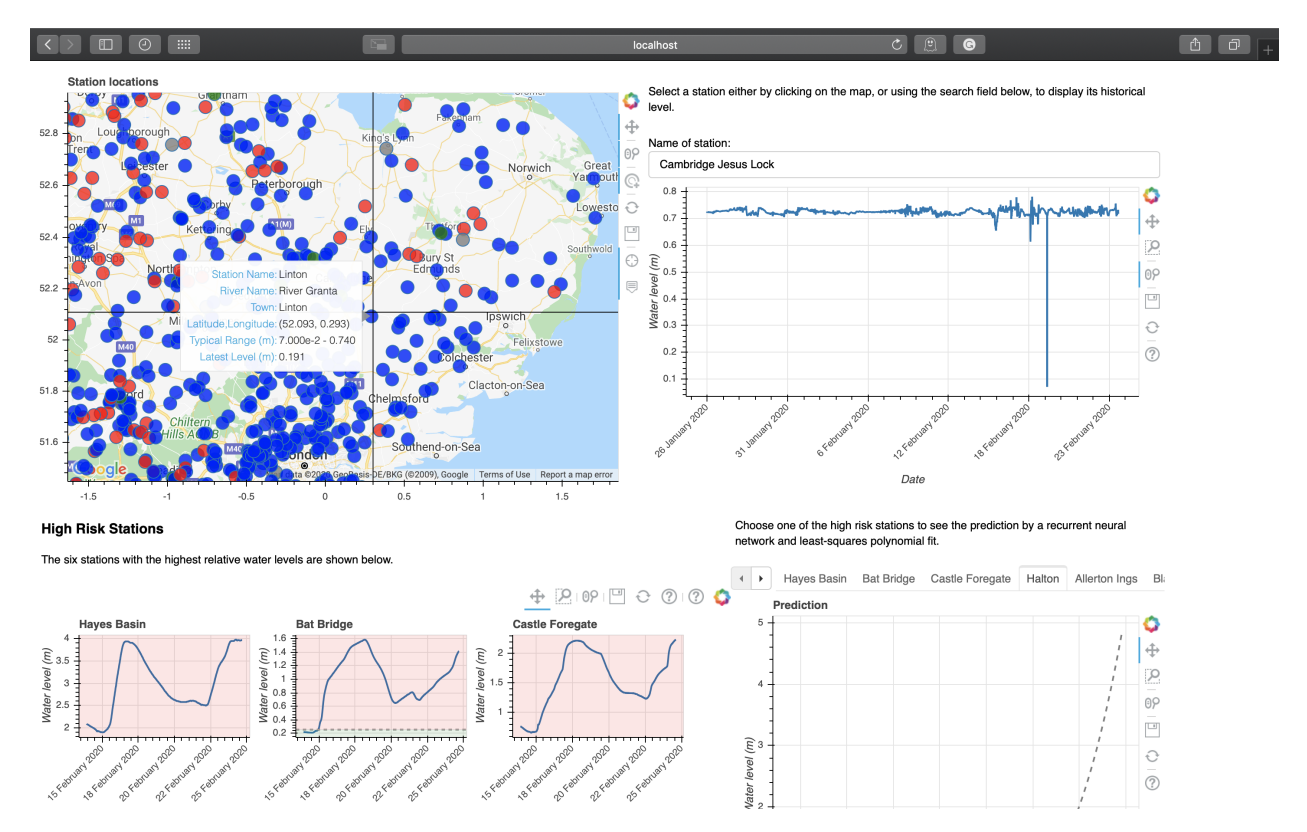

Fig. 2: zoom\_out

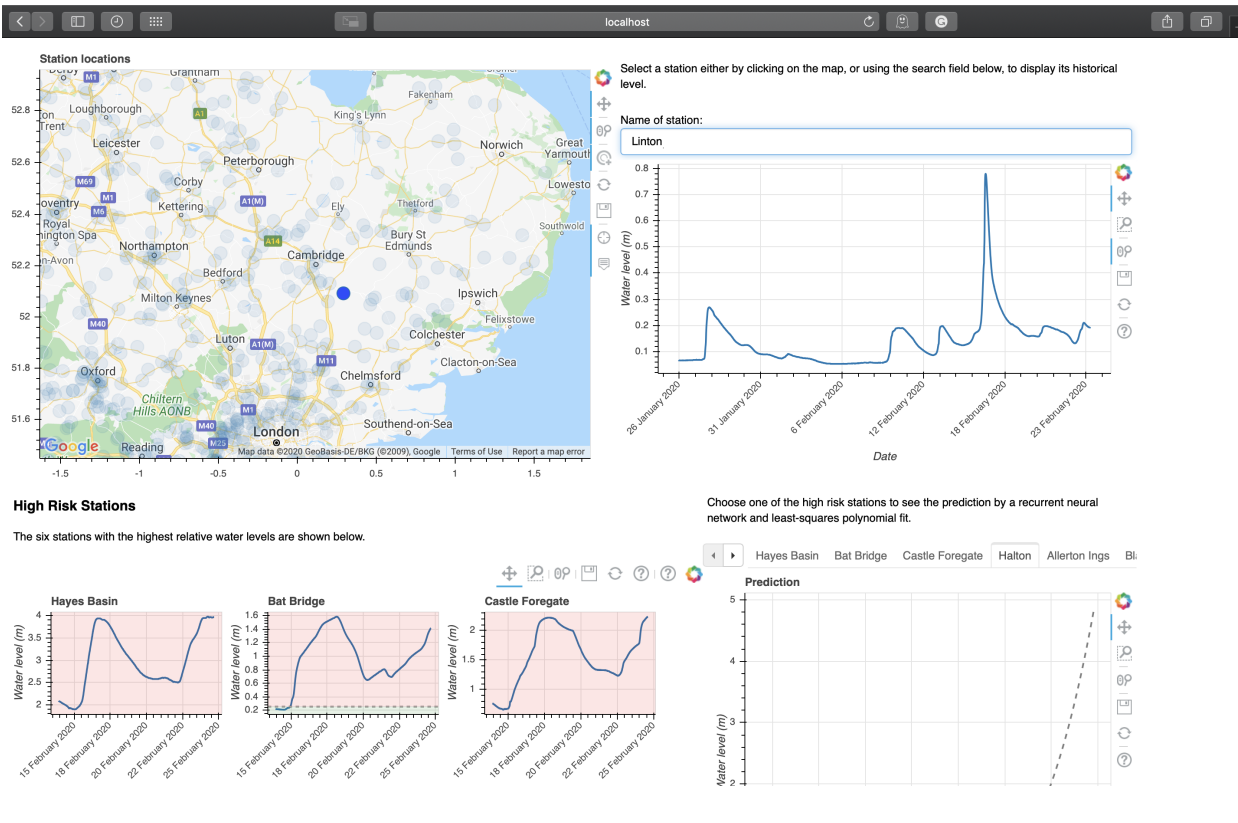

Fig. 3: search

### <span id="page-8-0"></span>**1.2 Prediction**

High risk stations are displayed, and predicted for future changes in water level.

The prediction is done both using a least-squared polynomial fit and a recurrent neural network. The LSTM network is trained on data obtained by a sliding window, and is applied recursively to predict future water levels. This is implemented in *floodsystem.predictor* submodule.

As can be seen from the above figure, RNN produces more realistic predictions, especially on periodic and exploding data.

The prediction is run in a different thread to the main interface, allowing the rest of the interface to be loaded quickly. The progress of prediction is displayed when it is running.

### <span id="page-8-1"></span>**1.3 Warning**

When considering the risk of flooding of a town, stations cannot be considered in isolation, so clustering is used on stations whose latest water level is 1.5 times its typical range above the upper typical range. The clustering algorithm implemented is DBSCAN with haversine distance as the distance metric.

Stations within these clusters are considered as high risks, and are shown on the map with less transparency, while the colours indicate relative water levels.

Then the town with the highest relative water level in each cluster is found, sorted using the mean relative water level of the cluster containing it.

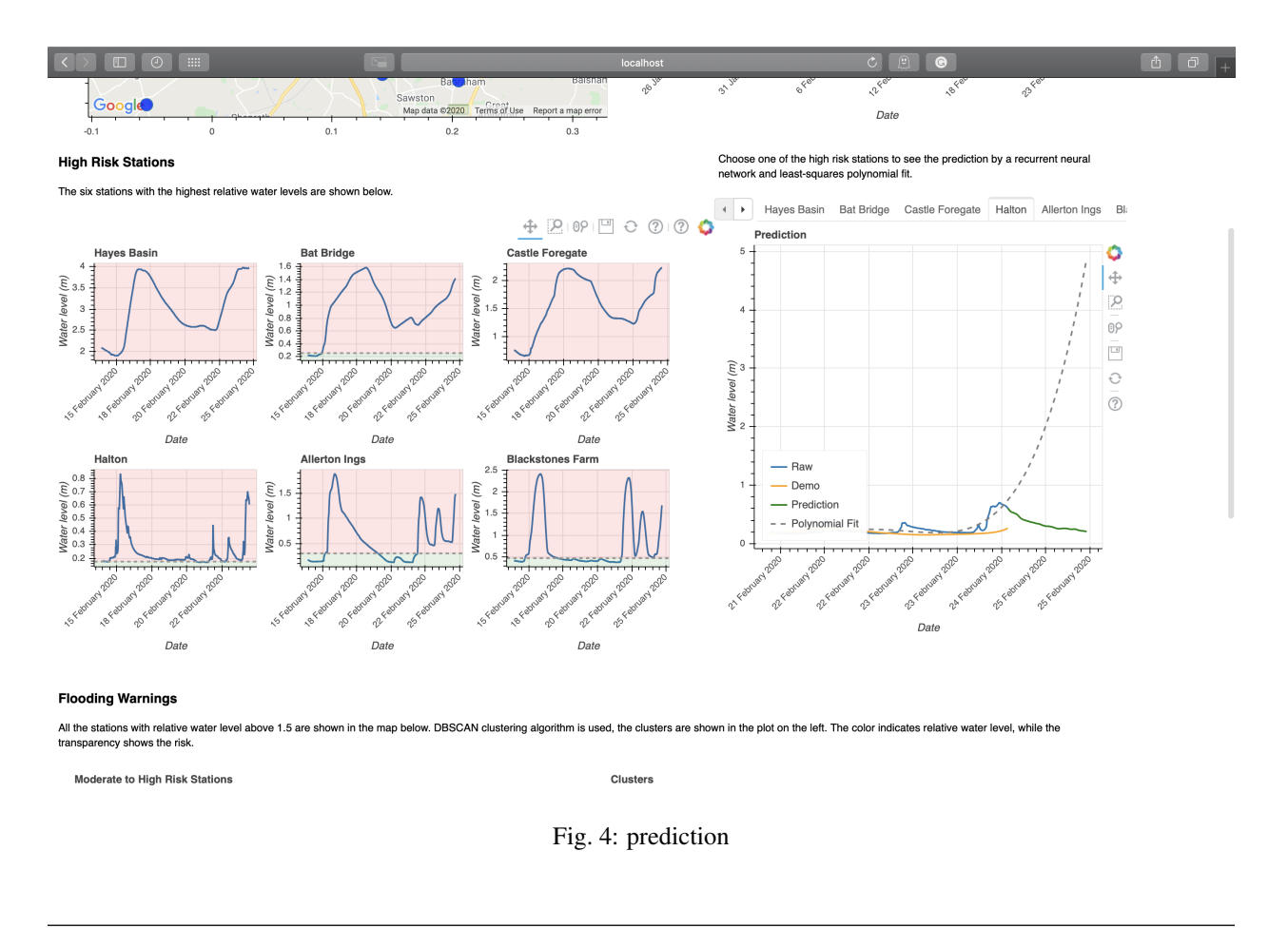

Note: The above sections are converted to reStructuredText from README.md using pandoc.

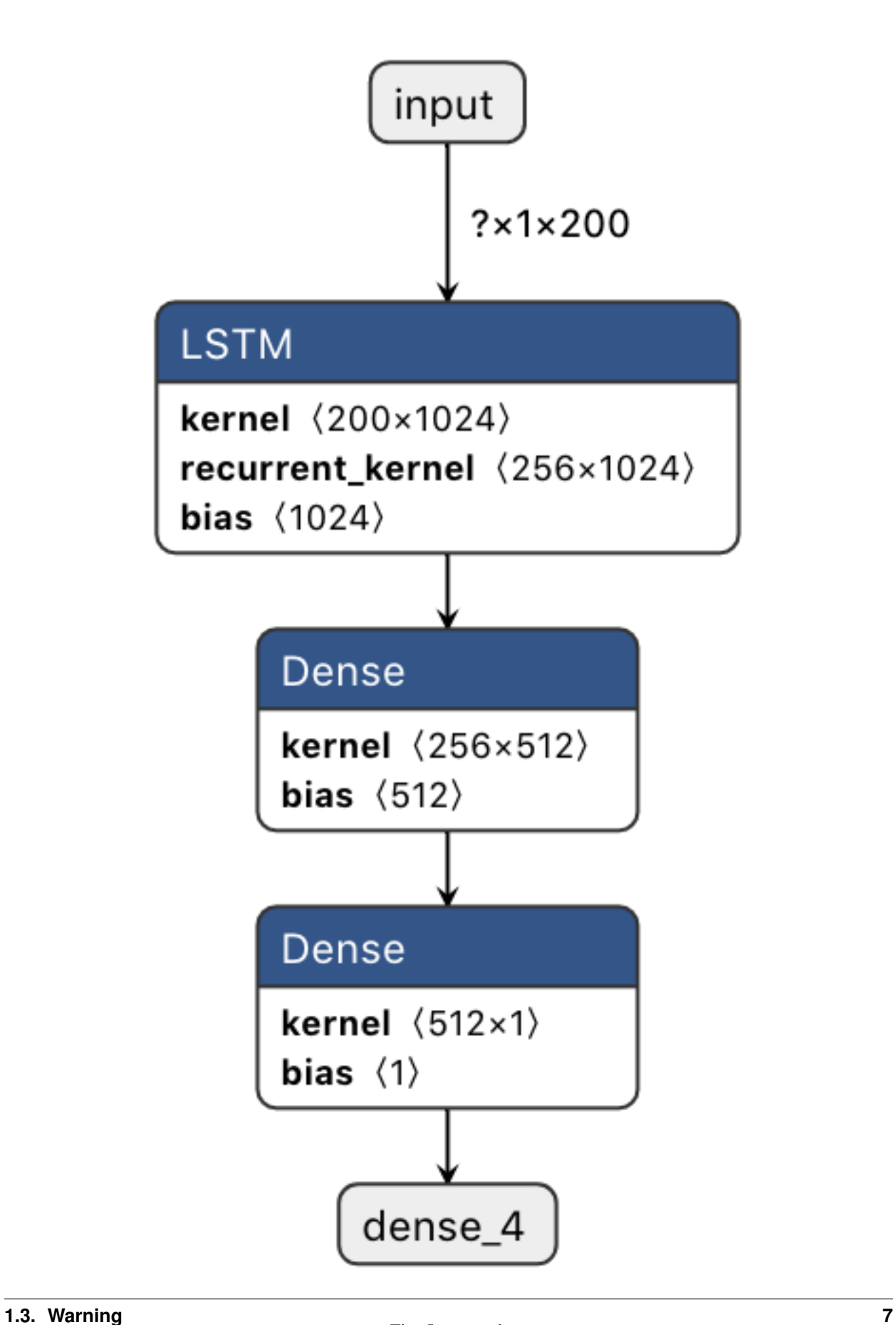

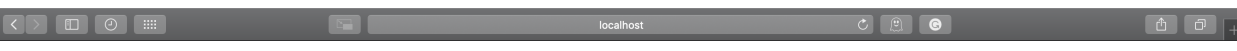

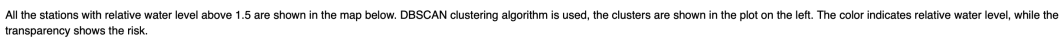

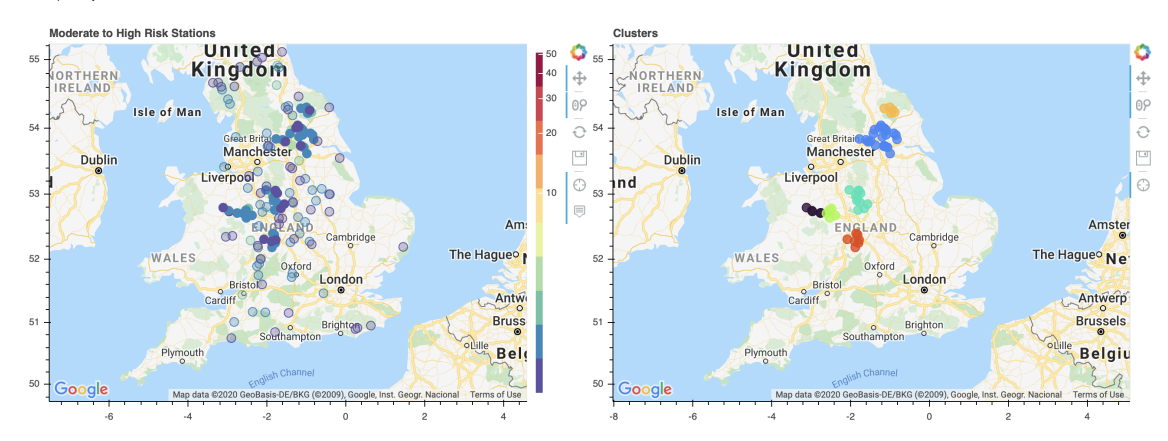

103 rivers with risky stations, the top 5 is tabulated below.

6 clusters found, the towns within these clusters (54 in total) have a high risk of flooding. The table<br>below lists the towns with the highest relative water level within each cluster in the order of decreasing<br>risk (by ca

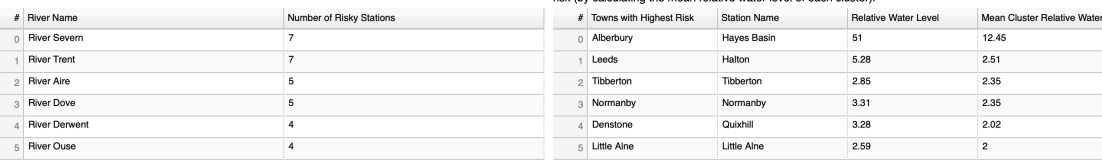

Copyright 2020 Weixuan Zhang, Ghifari Pradana. CUED Part 1A Lent computing project.

Fig. 6: warning

# CHAPTER 2

### Flood Warning System

### <span id="page-12-3"></span><span id="page-12-1"></span><span id="page-12-0"></span>**2.1 analysis module**

This module contains function for polynomial fitting on data

analysis.**polyfit**(*dates*, *levels*, *p*)

Function that finds the least-square fit polynomial from

#### **Parameters**

- **dates** (list) The list of dates for the x-axis.
- **levels** (*list*) The corresponding water level for each date, y-axis.
- $p(int)$  The degree of polynomial that is desired.
- Returns Contains the coefficients of the resulting polynomial float: The number of days since the origin of the Gregorain Calendar that was shifted to find the polynomial.

Return type numpy poly1d Object

### <span id="page-12-2"></span>**2.2 datafetcher module**

This module provides functionality for retrieving real-time and latest time history level data

datafetcher.**dump**(*data*, *filename*) Save JSON object to file

#### **Parameters**

- $\bullet$  **data**  $(dict)$  Json string to be saved
- **filename**  $(str)$  Path to file

```
datafetcher.fetch(url)
```
Fetch data from url and return fetched JSON object

<span id="page-13-1"></span>**Parameters**  $ur1(str) - ur1$  to be fetched

Returns Json string fetched

Return type dict

datafetcher.**fetch\_latest\_water\_level\_data**(*use\_cache=False*) Fetch latest levels from all 'measures'. Returns JSON object

Parameters use\_cache (bool, optional) – Whether to use cached data

Returns Json string

Return type dict

datafetcher.**fetch\_measure\_levels**(*measure\_id*, *dt*)

Fetch measure levels from latest reading and going back a period dt. Return list of dates and a list of values.

#### **Parameters**

• **measure\_id**  $(str)$  – measure\_id of the specified station

• **dt** (DateTime Object) – Period of time

Returns Tuple of lists of the form (dates, levels)

#### Return type tuple

#### datafetcher.**fetch\_station\_data**(*use\_cache=True*)

Fetch data from Environment agency for all active river level monitoring stations via a REST API and return retrieved data as a JSON object.

Fetched data is dumped to a cache file so on subsequent call it can optionally be retrieved from the cache file. This is faster than retrieval over the Internet and avoids excessive calls to the Environment Agency service.

Parameters use\_cache (bool, optional) – Whether to use cached data

Returns Json string

Return type dict

datafetcher.**load**(*filename*) Load JSON object from file

Parameters **filename**  $(str)$  – Path to file

Returns Json string

Return type dict

### <span id="page-13-0"></span>**2.3 flood module**

This module contains a collection of functions related to flooding.

```
flood.stations_highest_rel_level(stations, N)
```
Function that returns the N number of most at risk stations.

**Parameters** 

- **stations** (list) List of stations (MonitoringStation).
- $N(int)$  Length of the desired list

Returns List of stations (MonitoringStation).

Return type list

<span id="page-14-1"></span>flood.**stations\_level\_over\_threshold**(*stations*, *tol*)

Function that returns stations whose latest relative water level is over some threshold.

#### **Parameters**

- **stations** (list) List of stations (MonitoringStation).
- **tol** (*float*) The threshold relative water level.
- Returns List of tuples in the format (station (MonitoringStation), relative water level) sorted by the relative level in descending order.

Return type list

### <span id="page-14-0"></span>**2.4 geo module**

This module contains a collection of functions related to geographical data.

geo.**haversine**(*a*, *b*)

Function that calculates the haversine distances between two points in kilometers.

#### **Parameters**

- **a**  $(tuple)$  The coordinate of the first point as (latitude, longitude).
- **b**  $(tuple)$  The coordinate of the second point as (latitude, longitude).

Returns Haversine distance.

Return type float

#### geo.**rivers\_by\_station\_number**(*stations*, *N*)

Function that returns a list of tuples containing the river name and the number of stations it has.

#### **Parameters**

- **stations** (list) List of stations (MonitoringStation)
- $N(int)$  The number of desired rivers with the largest number of stations

Returns tuple of (river, number of stations on river) sorted in descending order

Return type list

#### geo.**rivers\_with\_station**(*stations*)

Function that, given a list of station objects, returns a container with the names of the rivers with a monitoring station.

Parameters stations  $(llist)$  – List of stations (MonitoringStation).

Returns Set of names of rivers with a monitoring station.

Return type set

geo.**stations\_by\_distance**(*stations*, *p*)

Function that returns the sorted distances between the input stations and a specified point p.

#### **Parameters**

- **stations** (list) List of stations (MonitoringStation).
- $p(tuple)$  Coordinate of the origin.

Returns List of (station, distance) sorted by distance.

Return type list

#### <span id="page-15-1"></span>geo.**stations\_by\_river**(*stations*)

Function that returns a dictionary that maps river names (the 'key') to a list of station objects on a given river.

Parameters stations  $(llist)$  – List of stations (MonitoringStation).

Returns Keys - river names.

Return type dict

geo.**stations\_within\_radius**(*stations*, *centre*, *r*)

Function that returns a list of all stations (MonitoringStation) within radius r of a geographic coordinate.

#### Parameters

- **stations** (*list*) List of stations (MonitoringStation).
- **centre** (*tuple*) Coordinate of centre in (latitude, longitude).
- **r** (*float*) Radius in kilometers.

Returns List of stations (MonitoringStation) within the distance.

Return type list

### <span id="page-15-0"></span>**2.5 plot module**

This module contains functions for plotting

```
class plot.Map(stations, origin=(52.207, 0.1131))
```
Bases: object

This class represents a map of stations.

#### **locations**

List of coordinates.

Type list

#### **options**

Google Map options, see Bokeh documentation.

Type GMapOptions

**plot**

Bokeh gmap object.

Type gmap

#### **stations**

List of stations (MonitoringStation).

#### Type list

**tools**

String of names of all the enabled tools, separated by commas.

Type str

#### **build**()

Build the map.

Returns Bokeh plot object.

#### <span id="page-16-0"></span>plot.**map\_palette**(*station*)

Function that returns the colour of a given station to use on the map, depending on the relationship between latest level and typical range.

Parameters **station** ([MonitoringStation](#page-19-1)) – The station.

#### Returns

One of

- 'gray' typical range not consistent
- 'red' above the typical range
- 'green' below the typical range
- 'blue' within the typical range

#### Return type str

plot.**plot\_prediction**(*date*, *data*)

Function that plots the prediction made by predictor.

#### **Parameters**

- $\bullet$  **date**  $(2-tuple) -$  List of datetime objects of actual and demo data, list of datatime objects of future predicted data.
- **data** (3-tuple) Lists of water levels of actual data, demo data, predicted data.

Returns Bokeh plot object.

#### plot.**plot\_water\_level\_with\_fit**(*station*, *dates*, *levels*, *p*)

Function that makes a graph of the water level over time for a given station with a least-square fit polynomial with a degree of p.

#### Parameters

- **station** ([MonitoringStation](#page-19-1)) The desired station to graph.
- **dates**  $(llist)$  The list of dates for the x-axis.
- **levels** (*list*) The corresponding water level for each date, y-axis.
- $p(int)$  The degree of polynomial that is desired.

#### Returns Bokeh plot object.

#### plot.**plot\_water\_levels**(*station*, *dates*, *levels*)

Function that makes a graph of the water level over time for a given station.

#### **Parameters**

- **station** ([MonitoringStation](#page-19-1)) The desired station to graph.
- **dates**  $(l \text{ist})$  The list of dates for the x-axis.
- **levels**  $(List)$  The corresponding water level for each date, y-axis.

Returns Bokeh plot object.

#### plot.**plot\_water\_levels\_dynamic**(*source*)

Function that makes a graph of the water level over time for a given station.

Parameters source (type ColumnDataSource) – The dataset.

Returns Bokeh plot object.

```
plot.plot_water_levels_multiple(stations, dt, ncol=3, height=250, width=300)
     Function that displays a grid of graphs of the water level over time for a given list of stations.
```
#### Parameters

- **stations**  $(list)$  List of the desired stations (type MonitoringStation) to graph.
- **dt**  $(int)$  Number of days.
- **ncol** (int, optional) Number of columns.
- **height** (int, optional) Height of each individual plot.
- **width** (int, optional) Width of each individual plot.

Returns Bokeh plot object.

### <span id="page-17-0"></span>**2.6 predictor module**

This module contains functions for the recurrent neural network that predicts future water levels

```
predictor.build_model(lookback)
```
Function that builds the recurrent neural network, which has 1 lstm layer and 2 dense layers.

**Parameters**  $\text{lookback}(int) - \text{The look back value},$  **which determines the input shape.** 

Returns Untrained model.

Return type Keras model

```
predictor.data_prep(data, lookback, exclude=0)
```
Function that prepares the dataset by constructing x,y pairs. Each y is determined on the previous <lookback> data points (x).

**Parameters** 

- **data** (array) The water level data.
- **lookback** (int) The look back value, i.e. every y is determined how many x.
- **exclude** (int, optional) The number of latest data points to ignore (default 0).

Returns x. array: y.

Return type array

#### predictor.**fetch\_levels**(*station\_name*, *dt*, *return\_date=False*)

Function that returns measurements and dates of a specified station since a specified number of days ago.

#### **Parameters**

- **station\_name** (str) The name of the station.
- **dt** (*int*) The number of days.
- **return\_date** (bool, optional) Whether to return the dates (default False)

#### Returns

- If return date False
	- array Water levels.
- If return date True
	- list List of dates (datetime object).

– array - Water levels.

<span id="page-18-0"></span>predictor.**predict**(*station\_name*, *dataset\_size=1000*, *lookback=2000*, *iteration=100*, *display=300*, *use\_pretrained=True*, *batch\_size=256*, *epoch=20*)

Function that predict a specified number of future water levels of a specific station.

If the model for that station is not cached, it will be trained according to the parameters specified.

The returned data includes actual data over the specified interval, demonstration data the model produced based on actual data points prior to the displayed actual data, and the predicted date using all the available actual data.

#### Parameters

- **station** name  $(str)$  The name of the station.
- **dataset\_size** (int, optional) The number of days in the dataset (default: 1000).
- **lookback** (int, optional) Look back value (default: 2000).
- **iteration** (int, optional) Number of future water levels to be predicted (effectively the number of times data in passed to the nn) (default: 100).
- **display** (int, optional) Number of real data points to be returned (default: 300).
- **use pretrained** (bool, optional) Whether to used pretrained model if possible (default: True).
- **batch\_size** (int, optional) (default: 256).
- **epoch** (int, optional) (default: 20).

#### Returns

• 2-tuple (list, list)

List of datetime objects of actual and demo data, list of datatime objects of future predicted data.

• 3-tuple (list, list, list)

Lists of water levels of actual data, demo data, predicted data.

#### Return type tuple

predictor.**train\_all**(*stations*, *dataset\_size=1000*, *lookback=2000*, *batch\_size=256*, *epoch=20*) Function that trains models for all station supplied.

#### **Parameters**

- **stations** (list) List of MonitoringStation objects.
- **dataset\_size** (int, optional) The number of days in the dataset (default: 1000).
- **lookback** (int, optional) Look back value (default: 2000).
- **batch\_size** (int, optional) (default: 256).
- **epoch** (int, optional) (default: 20).

predictor.**train\_model**(*model*, *x*, *y*, *batch\_size*, *epoch*, *save\_file='./cache/predictor\_model.hdf5'*, *show\_loss=False*)

Function that trains and saves the Keras model.

#### **Parameters**

- **model** (Keras model) The built model.
- $\mathbf{x}(list)$  –

<span id="page-19-2"></span>x. •  $\mathbf{y}(list)$  –

y.

- **batch\_size** (int) Batch size.
- **epoch** (int) Number of epochs.
- **save\_file** (str, optional) Path to save the trained model file (default: './cache/predictor\_model.hdf5')
- **show\_loss** (bool, optional) Whether to display the loss-epoch graph after training.

Returns The trained model.

Return type Keras model

### <span id="page-19-0"></span>**2.7 station module**

This module provides a model for a monitoring station, and tools for manipulating/modifying station data

*town*)

```
class station.MonitoringStation(station_id, measure_id, label, coord, typical_range, river,
```
Bases: object

This class represents a river level monitoring station

```
latest_level
```
The latest water level of the station

Type float

**coord**

Coorinates of the station in (latitude, longitude)

Type tuple

**measure\_id** measure\_id

Type str

#### **name**

Station name

Type str

#### **relative\_water\_level**()

This method returns the latest water level as a fraction of the typical range.

Returns 0.0 (corresponds to a level at the typical low) to 1.0 (corresponds to a level at the typical high)

Return type float

**river**

River name

Type str

**station\_id** station\_id Type str

<span id="page-20-2"></span>**town**

Town name

Type str

#### **typical\_range**

Typical water level range of the station (typical\_low, typical\_high)

Type tuple

#### **typical\_range\_consistent**()

This method checks whether the data it receives about the typical ranges are consistent(That data is available and the low range is lower than the high range).

Returns Returns whether or not the data is consistent

Return type Boolean

#### station.**inconsistent\_typical\_range\_stations**(*stations*)

This function checks takes in the list of stations and checks to make sure the typical range for each are consistent.

**Parameters stations** (*list*) – List of stations (type MonitoringStation).

Returns List (type String) of all the stations with inconsistent typical ranges in alphabetical order

Return type list

### <span id="page-20-0"></span>**2.8 stationdata module**

This module provides interface for extracting station data from JSON objects fetched from the Internet and updating their water levels

```
stationdata.build_station_list(use_cache=True)
```
Build and return a list of all river level monitoring stations based on data fetched from the Environment agency. Each station is represented as a MonitoringStation object.

The available data for some station is incomplete or not available.

Parameters use\_cache (bool, optional) – Whether to use cached data

Returns List of stations (MonitoringStation Object)

Return type list

```
stationdata.update_water_levels(stations)
```
Attach level data contained in measure\_data to stations

**Parameters stations** (*list*) – List of stations (MonitoringStation Object)

### <span id="page-20-1"></span>**2.9 utils module**

This module contains utility functions.

```
utils.sorted_by_key(x, i, reverse=False)
```
For a list of lists/tuples, return list sorted by the ith component of the list/tuple,

#### **Examples**

Sort on first entry of tuple:

```
>>> sorted_by_key([(1, 2), (5, 1)], 0)
[(1, 2), (5, 1)]
```
Sort on second entry of tuple:

```
>>> sorted_by_key([(1, 2), (5, 1)], 1)
[\,(5,\;\;1)\,,\;\;(1,\;\;2)\,]
```
#### Parameters

- $\mathbf{x}$  (*list*) A list of lists/tuples to be sorted
- **i** (int) Sort according to which element of the inner lists/tuples
- **reverse** (bool, optional) Default False

Returns Sorted list of lists/tuples

Return type list

# CHAPTER 3

Indices and tables

- <span id="page-22-0"></span>• genindex
- modindex

# Python Module Index

### <span id="page-24-0"></span>a

analysis, [9](#page-12-1)

### d

datafetcher, [9](#page-12-2)

### f

flood, [10](#page-13-0)

### g

geo, [11](#page-14-0)

### p

plot, [12](#page-15-0) predictor, [14](#page-17-0)

### s

station, [16](#page-19-0) stationdata, [17](#page-20-0)

### u

utils, [17](#page-20-1)

### Index

# <span id="page-26-0"></span>A

analysis (*module*), [9](#page-12-3)

### B

build() (*plot.Map method*), [12](#page-15-1) build\_model() (*in module predictor*), [14](#page-17-1) build\_station\_list() (*in module stationdata*), [17](#page-20-2)

# C

coord (*station.MonitoringStation attribute*), [16](#page-19-2)

# D

data\_prep() (*in module predictor*), [14](#page-17-1) datafetcher (*module*), [9](#page-12-3) dump() (*in module datafetcher*), [9](#page-12-3)

# F

fetch() (*in module datafetcher*), [9](#page-12-3) fetch\_latest\_water\_level\_data() (*in module datafetcher*), [10](#page-13-1) fetch\_levels() (*in module predictor*), [14](#page-17-1) fetch\_measure\_levels() (*in module datafetcher*), [10](#page-13-1) fetch\_station\_data() (*in module datafetcher*), [10](#page-13-1) flood (*module*), [10](#page-13-1)

# G

geo (*module*), [11](#page-14-1)

### H

haversine() (*in module geo*), [11](#page-14-1)

### I

inconsistent\_typical\_range\_stations() (*in module station*), [17](#page-20-2)

### L

latest\_level (*station.MonitoringStation attribute*), [16](#page-19-2)

load() (*in module datafetcher*), [10](#page-13-1) locations (*plot.Map attribute*), [12](#page-15-1)

### M

Map (*class in plot*), [12](#page-15-1) map\_palette() (*in module plot*), [12](#page-15-1) measure\_id (*station.MonitoringStation attribute*), [16](#page-19-2) MonitoringStation (*class in station*), [16](#page-19-2)

### N

name (*station.MonitoringStation attribute*), [16](#page-19-2)

### O

options (*plot.Map attribute*), [12](#page-15-1)

### P

```
plot (module), 12
plot (plot.Map attribute), 12
plot_prediction() (in module plot), 13
plot_water_level_with_fit() (in module plot),
        13
plot_water_levels() (in module plot), 13
plot_water_levels_dynamic() (in module plot),
        13
plot_water_levels_multiple() (in module
        plot), 13
polyfit() (in module analysis), 9
predict() (in module predictor), 15
predictor (module), 14
```
### R

```
relative_water_level() (sta-
       tion.MonitoringStation method), 16
river (station.MonitoringStation attribute), 16
rivers_by_station_number() (in module geo),
        11
rivers_with_station() (in module geo), 11
```
### S

sorted\_by\_key() (*in module utils*), [17](#page-20-2)

station (*module*), [16](#page-19-2) station\_id (*station.MonitoringStation attribute*), [16](#page-19-2) stationdata (*module*), [17](#page-20-2) stations (*plot.Map attribute*), [12](#page-15-1) stations\_by\_distance() (*in module geo*), [11](#page-14-1) stations\_by\_river() (*in module geo*), [11](#page-14-1) stations\_highest\_rel\_level() (*in module flood*), [10](#page-13-1) stations\_level\_over\_threshold() (*in module flood*), [10](#page-13-1) stations\_within\_radius() (*in module geo*), [12](#page-15-1)

# T

```
tools (plot.Map attribute), 12
town (station.MonitoringStation attribute), 17
train_all() (in module predictor), 15
train_model() (in module predictor), 15
typical_range (station.MonitoringStation attribute),
        17
typical_range_consistent() (sta-
        tion.MonitoringStation method), 17
```
## U

update\_water\_levels() (*in module stationdata*), [17](#page-20-2) utils (*module*), [17](#page-20-2)